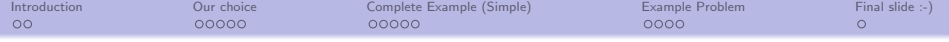

# (Multiscale) Modelling With SfePy Random Remarks . . .

### Robert Cimrman & Eduard Rohan & others

Department of Mechanics & New Technologies Research Centre University of West Bohemia Plzeň, Czech Republic

### PANM 14, June 4, 2008, Dolní Maxov

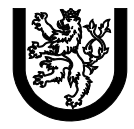

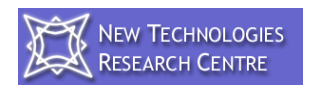

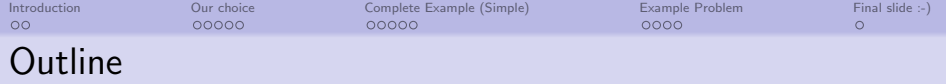

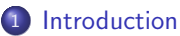

**•** [Programming Languages](#page-4-0)

## <sup>2</sup> [Our choice](#page-10-0)

- Mixing Languages Best of Both Worlds
- [Python](#page-12-0)
- **[Software Dependencies](#page-15-0)**

# <sup>3</sup> [Complete Example \(Simple\)](#page-17-0)

- **o** [Introduction](#page-17-0)
- **[Problem Description File](#page-18-0)**
- **•** [Running SfePy](#page-26-0)

# <sup>4</sup> [Example Problem](#page-27-0)

• [Shape Optimization in Incompressible Flow Problems](#page-27-0)

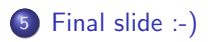

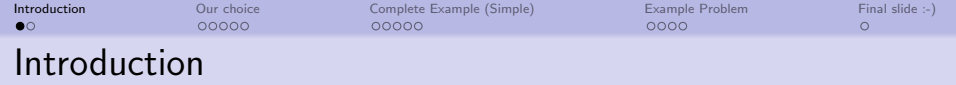

- $\bullet$  SfePy = general finite element analysis software
- BSD open-source license
- available at
	- <http://sfepy.org> (developers)
		- **•** mailing lists, issue (bug) tracking
		- we encourage and support everyone who joins!
	- <http://sfepy.kme.zcu.cz> (project information)
- <span id="page-2-0"></span>• selected applications:
	- homogenization of porous media (parallel flows in a deformable porous medium)
	- acoustic band gaps (homogenization of a strongly heterogenous elastic structure: phononic materials)
	- shape optimization in incompressible flow problems

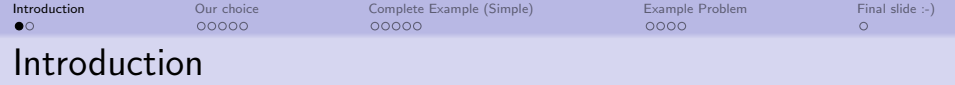

- $\bullet$  SfePy = general finite element analysis software
- BSD open-source license
- available at
	- <http://sfepy.org> (developers)
		- mailing lists, issue (bug) tracking
		- we encourage and support everyone who joins!
	- <http://sfepy.kme.zcu.cz> (project information)
- o selected applications:
	- homogenization of porous media (parallel flows in a deformable porous medium)
	- acoustic band gaps (homogenization of a strongly heterogenous elastic structure: phononic materials)
	- shape optimization in incompressible flow problems

<span id="page-4-0"></span>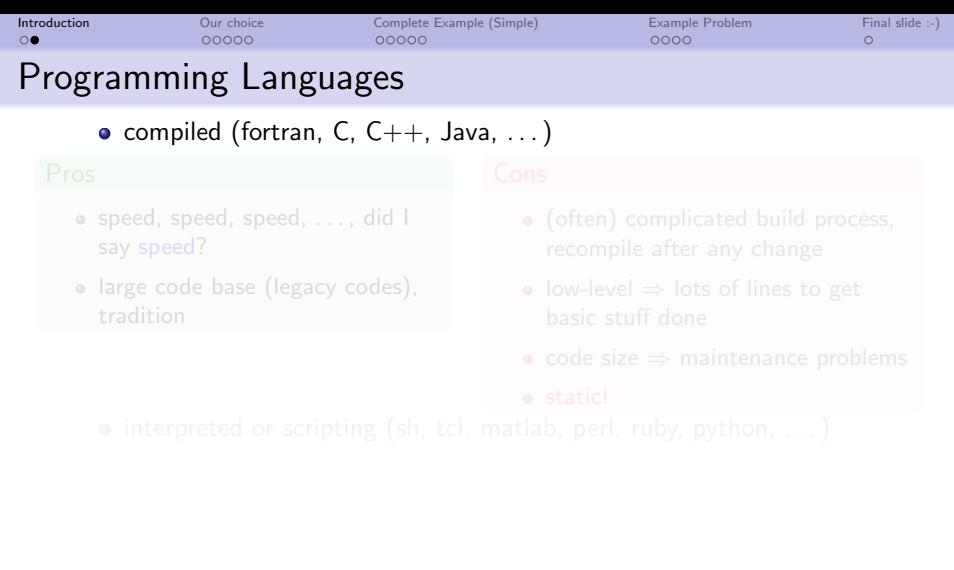

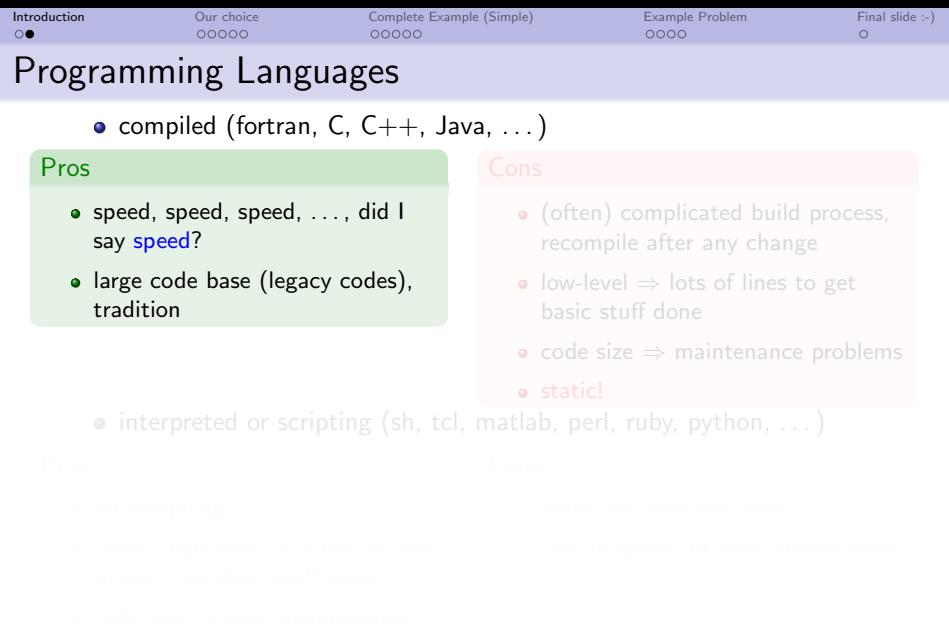

- 
- 

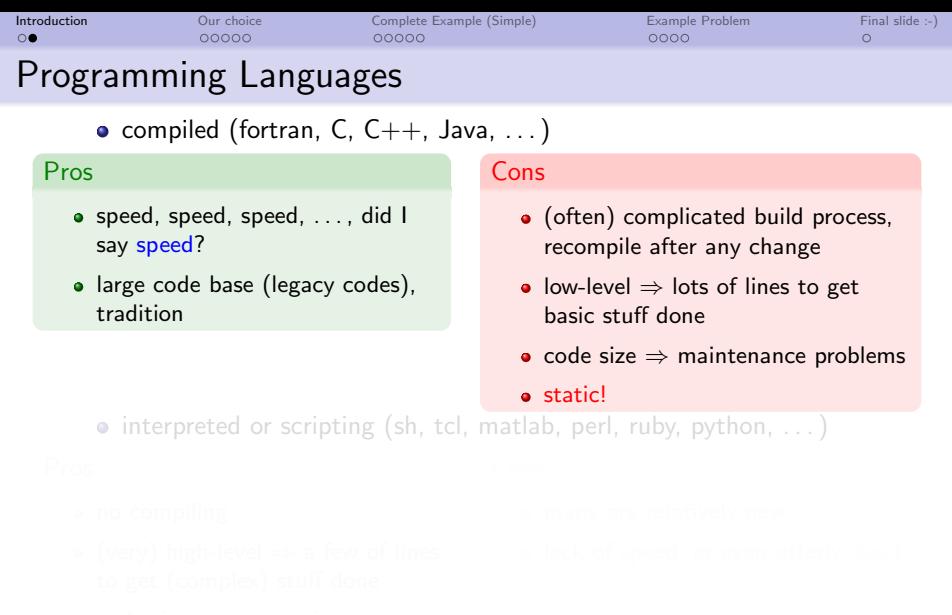

- 
- 
- 

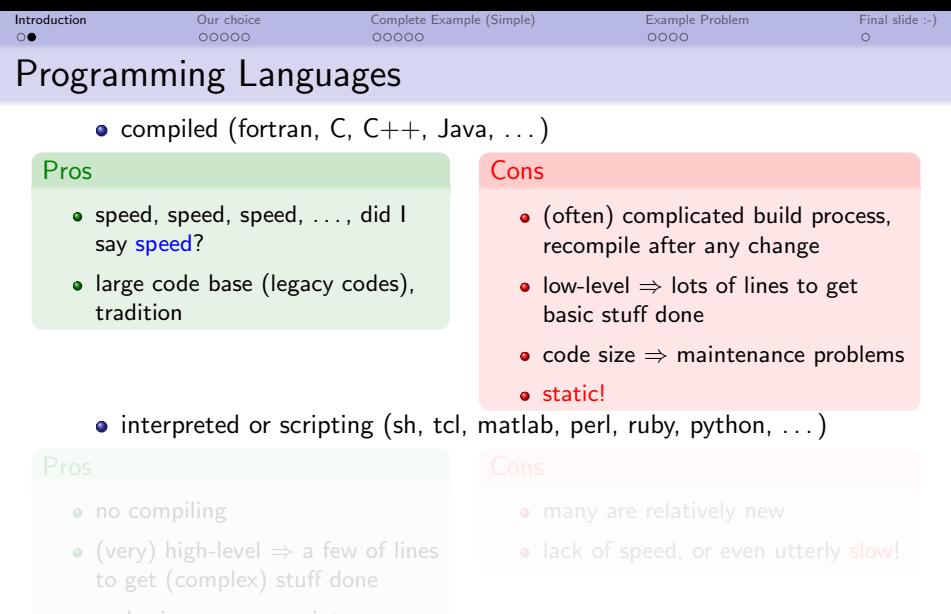

- code size  $\Rightarrow$  easy maintenance
- dynamic!
- (often) large code base

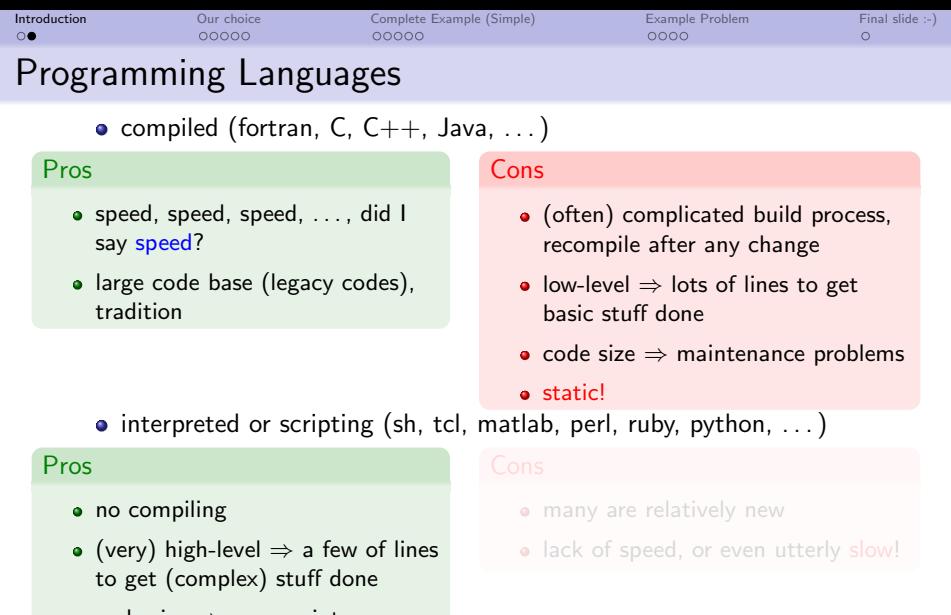

- code size  $\Rightarrow$  easy maintenance
- dynamic!
- (often) large code base

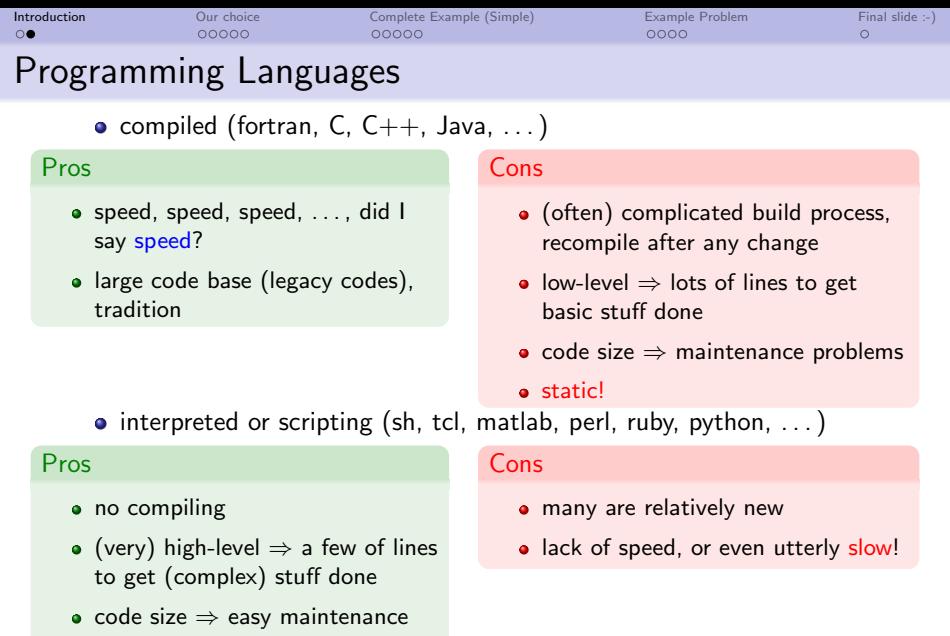

 $9904/20$ 

- dynamic!
- (often) large code base

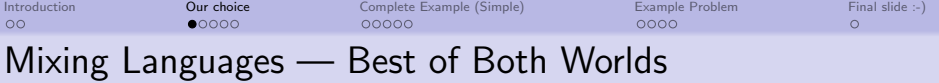

- low level code (C or fortran): element matrix evaluations, costly mesh-related functions, . . .
- high level code (Python): logic of the code, particular applications, configuration files, problem description files

[www.python.org](http://www.python.org)

 $\rightarrow$  python

notable features:

- small size (complete sources are just about 1.3 MB, June 2008)
- **•** fast compilation
- problem description files in pure Python
- <span id="page-10-0"></span>problem description form similar to mathematical description "on paper"

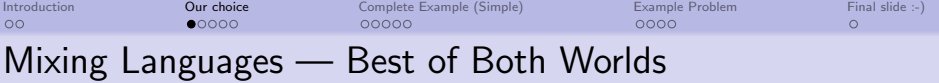

- low level code (C or fortran): element matrix evaluations, costly mesh-related functions, . . .
- high level code (Python): logic of the code, particular applications, configuration files, problem description files

[www.python.org](http://www.python.org)

 $\rightarrow$  python

# $Sf ePy = Python + C (+ fortran)$

- notable features:
	- small size (complete sources are just about 1.3 MB, June 2008)
	- **•** fast compilation
	- problem description files in pure Python
	- problem description form similar to mathematical description "on paper"

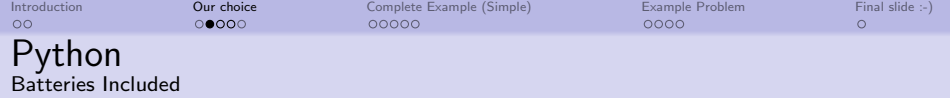

Python (R) is a dynamic object-oriented programming language that can be used for many kinds of software development. It offers strong support for integration with other languages and tools, comes with extensive standard libraries, and can be learned in a few days. Many Python programmers report substantial productivity gains and feel the language encourages the development of higher quality, more maintainable code.

<span id="page-12-0"></span>"batteries included"

. . .

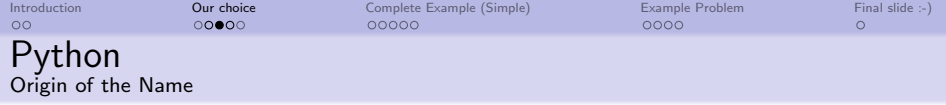

1.1.16 Why is it called Python?

At the same time he began implementing Python, Guido van Rossum was also reading the published scripts from "Monty Python's Flying Circus" (a BBC comedy series from the seventies, in the unlikely case you didn't know). It occurred to him that he needed a name that was short, unique, and slightly mysterious, so he decided to call the language Python.

1.1.17 Do I have to like "Monty Python's Flying Circus"?

No, but it helps. :)

. . . General Python FAQ

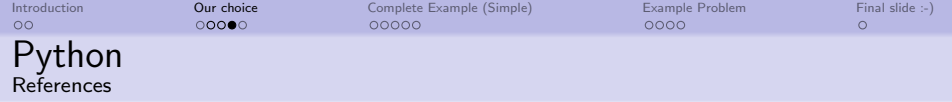

NASA uses Python. . .

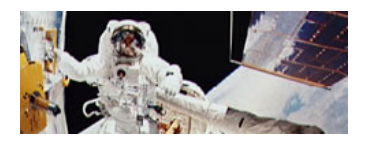

. . . so does Rackspace, Industrial Light and Magic, AstraZeneca, Honeywell, and many others.

<http://wiki.python.org/moin/NumericAndScientific>

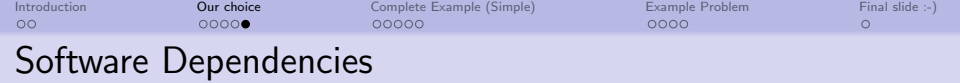

- to install and use SfePy, several other packages or libraries are needed:
	- NumPy and SciPy: free (BSD license) collection of numerical computing libraries for Python
		- $\bullet$  enables Matlab-like array/matrix manipulations and indexing
	- $\bullet$  other: UMFPACK, Pyparsing, Matplotlib, Pytables (+ HDF5), swig
	- visualization of results: ParaView, MayaVi2, or any other VTK-capable viewer
- <span id="page-15-0"></span>**•** missing:
	- free (BSD license) 3D mesh generation and refinement tool
	- . . . can use netgen, tetgen

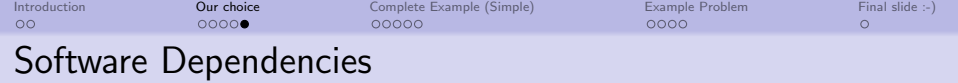

- to install and use SfePy, several other packages or libraries are needed:
	- NumPy and SciPy: free (BSD license) collection of numerical computing libraries for Python
		- $\bullet$  enables Matlab-like array/matrix manipulations and indexing
	- $\bullet$  other: UMFPACK, Pyparsing, Matplotlib, Pytables (+ HDF5), swig
	- visualization of results: ParaView, MayaVi2, or any other VTK-capable viewer
- o missing:
	- free (BSD license) 3D mesh generation and refinement tool
	- . . . can use netgen, tetgen

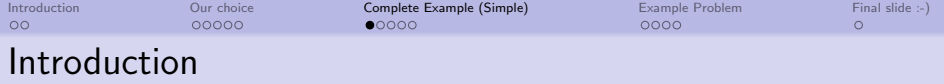

- **•** problem description file is a regular Python module, i.e. all Python syntax and power is accessible
- consists of entities defining:
	- fields of various FE approximations, variables
	- equations in the weak form, quadratures
	- · boundary conditions (Dirichlet, periodic, "rigid body")
	- **FE** mesh file name, options, solvers, ...

simple example: the Laplace equation:

<span id="page-17-0"></span>
$$
c\Delta u = 0 \text{ in } \Omega, \quad u = \bar{u} \text{ on } \Gamma, \text{ weak form: } \int_{\Omega} c \nabla u \cdot \nabla v = 0, \quad \forall v \in V_0
$$

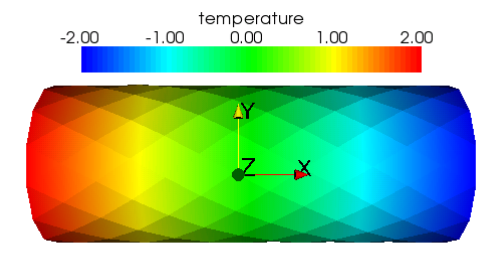

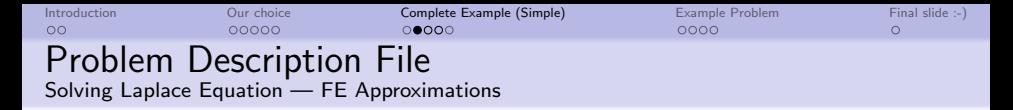

```
\bullet mesh \rightarrow define FE approximation to \Omega:
                 fileName mesh = 'simple.mesh'
• fields \rightarrow define space V_h:
          field 1 = \{'name' : 'temperature',
                    'dim' : (1,1),
                     'domain' : 'Omega',
                     'bases' : 'Omega' : '3.4.P1'
```
'3 4 P1' means P1 approximation, in 3D, on 4-node FEs (tetrahedra) • variables  $\rightarrow$  define  $u_h$ ,  $v_h$ :

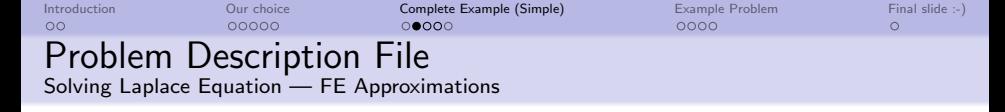

```
\bullet mesh \rightarrow define FE approximation to \Omega:
                 fileName mesh = 'simple.mesh'
• fields \rightarrow define space V_h:
          field 1 = \{'name' : 'temperature',
                     'dim' : (1,1),
                     'domain' : 'Omega',
                     'bases' : 'Omega' : '3_4_P1'
          }
  '3 4 P1' means P1 approximation, in 3D, on 4-node FEs (tetrahedra)
```

```
• variables \rightarrow define u_h, v_h:
```

```
variables = \{'u' : ('unknown field', 'temperature', 0),
          v' : ('test field', 'temperature', 'u'),
```

```
Introduction Our choice Complete Example (Simple) Example Problem Final slide :-)
Problem Description File
Solving Laplace Equation — FE Approximations
```

```
\bullet mesh \rightarrow define FE approximation to \Omega:
                  fileName mesh = 'simple.mesh'
• fields \rightarrow define space V_h:
          field 1 = \{'name' : 'temperature',
                      'dim' : (1,1),
                      'domain' : 'Omega',
                      'bases' : 'Omega' : '3_4_P1'
           }
  '3 4 P1' means P1 approximation, in 3D, on 4-node FEs (tetrahedra)
• variables \rightarrow define u_h, v_h:
```

```
variables = \{'u' : ('unknown field', 'temperature', 0),
           v' : ('test field', 'temperature', 'u'),
}
```
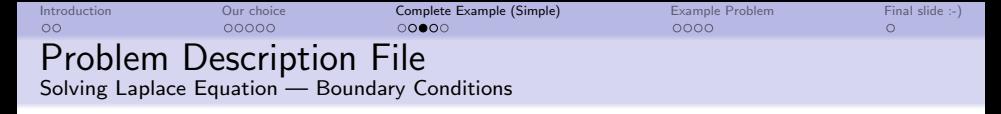

• regions  $\rightarrow$  define domain  $\Omega$ , regions  $\Gamma_{\rm left}$ ,  $\Gamma_{\rm right}$ ,  $\Gamma = \Gamma_{\rm left} \cup \Gamma_{\rm right}$ :  $\bullet$  h omitted from now on ...

```
regions = \{'Omega' : ('all', \{\}),
             'Gamma Left' : ('nodes in (x < 0.0001)', ),
             'Gamma Right' : ('nodes in (x > 0.0999)', ?), )}
• Dirichlet BC \rightarrow define \bar{u} on \Gamma_{\text{left}}, \Gamma_{\text{right}}:
   ebcs = \{'t_left' : ('Gamma', 'u.0' : 2.0).
          't_right' : ('Gamma', 'u.al.' : -2.0),
```
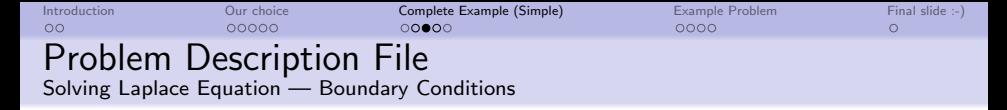

• regions  $\rightarrow$  define domain  $\Omega$ , regions  $\Gamma_{\rm left}$ ,  $\Gamma_{\rm right}$ ,  $\Gamma = \Gamma_{\rm left} \cup \Gamma_{\rm right}$ :  $\bullet$  h omitted from now on ...

```
regions = \{'Omega' : ('all', \{\}),
               'Gamma Left' : ('nodes in (x < 0.0001)', ),
               'Gamma Right' : ('nodes in (x > 0.0999)', ?), )}
• Dirichlet BC \rightarrow define \bar{u} on \Gamma_{\text{left}}, \Gamma_{\text{right}}:
   ebcs = \{
```

```
'tlet' : ('GammaLeft', 'u.0' : 2.0),
     't_right' : ('Gamma'. 'u.al.' : -2.0),
}
```
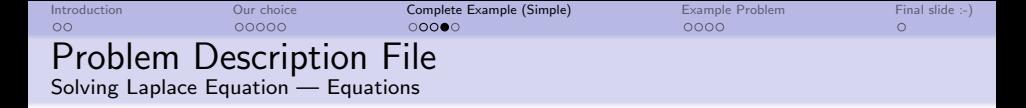

```
\bullet materials \rightarrow define \epsilon:
              material_1 = \{'name' : 'm',
                            'mode' : 'here',
                            'region' : 'Omega',
                            'c' : 1.0,
              }
\bullet integrals \rightarrow define numerical quadrature:
         integral 1 = \{'name' : 'i1'.
                      'kind' : 'v',
                       'quadrature' : 'gauss_o1_d3',
• equations \rightarrow define what and where should be solved:
```
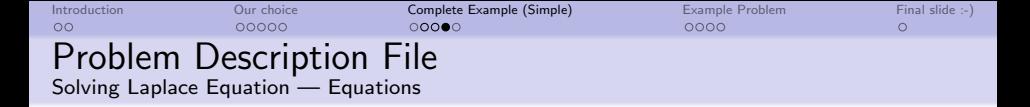

```
20\bullet materials \rightarrow define \epsilon:
              material_1 = \{'name' : 'm',
                            'mode' : 'here',
                            'region' : 'Omega',
                            'c' : 1.0,
              }
\bullet integrals \rightarrow define numerical quadrature:
        integral 1 = \{'name' : 'i1',
                      \dot{v}kind' : \dot{v},
                      'quadrature' : 'gauss_o1_d3',
         }
\bullet equations \rightarrow define what and where should be solved:
   equations = {
                'eq' : 'dw_laplace.i1.Omega( m.c, v, u ) = 0'
```
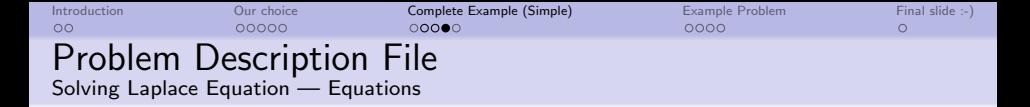

```
• materials \rightarrow define c:
             material_1 = \{'name' : 'm'.
                           'mode' : 'here',
                           'region' : 'Omega',
                           C' : 1.0,
              }
\bullet integrals \rightarrow define numerical quadrature:
        integral 1 = \{'name' : 'i1',
                      'kind' : 'v',
                     'quadrature' : 'gauss_o1_d3',
        }
\bullet equations \rightarrow define what and where should be solved:
   equations = \{'eq' : 'dw_laplace.i1.0mega( m.c, v, u ) = 0'
```
}

```
20
```
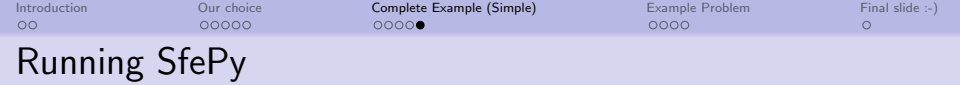

```
$./simple.py input/noisson.pysfe: re ad in e mesh \ldotss f e : ... done in 0.02 s
sfe : setting up domain edges...
s f e : ... done in 0.02 s
sfe: setting up domain faces...
s f e : ... done in 0.02 s
sfe: creating regions...<br>sfe:      leaf Gamma_Righ
sfe: leaf Gamma Right region 4<br>sfe: leaf Omega region 1000
        leaf Omega region 1000
sfe: leaf Gamma Left region 03
sfe: done in 0.07 s
sfe: equation "Temperature":
sfe: dw\_laplace, i1.0 \text{me} coef val, s, t ) = 0sfe: describing geometries...
s f e : ... done in 0.01 s
sfe: setting up dof connectivities ...
s f e : ... done in 0.00 s
sfe: using solvers:
                  n ls : newton
                  \vert s : \vert s \vertsfe: matrix shape: (300, 300)
sfe: assembling matrix graph...
sfe: ... done in 0.01 s
sfe: matrix structural nonzeros: 3538 (3.93e-02% fill)
sfe: updating materials ...
s fe : coef
sfe: ... done in 0.00 ssfe: nls: iter: 0, residual: 1.176265e-01 (rel: 1.000000e+00)
s fe : rezidual : 0.00 [s]<br>s fe : solve : 0.01 [s]
sfe: solve: 0.01 [s]<br>sfe: matrix: 0.00 [s]
           m a t r i x :
s fe : n ls : iter : 1 residual : 9.921082e−17 (rel : 8.434391e−16)
```
- top level of SfePy code is a collection of executable scripts tailored for various applications
- simple.py is dumb script of brute force, attempting to solve any equations it finds by the Newton method
- $\bullet$  ... exactly what we need here (solver options were omitted in previous slides)

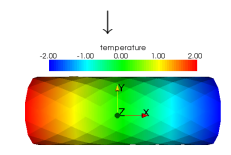

 $\rightarrow$ 

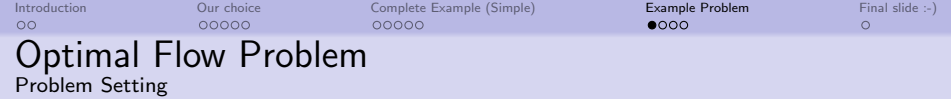

Objective Function

$$
\Psi(u) \equiv \frac{\nu}{2} \int_{\Omega_c} |\nabla u|^2 \longrightarrow \min
$$

- minimize gradients of solution (e.g. losses) in  $\Omega_c \subset \Omega$
- by moving design boundary  $\Gamma \subset \partial \Omega$

 $\bullet$  perturbation of  $\Gamma$  by vector field  $V$ 

 $\Omega(t)=\Omega+\{t{\cal V}(x)\}_{x\in\Omega}\quad \text{ where }\,{\cal V}=0\,\,\text{in}\,\,\bar\Omega_c\cup\partial\Omega\setminus\mathsf{F}$ 

<span id="page-27-0"></span>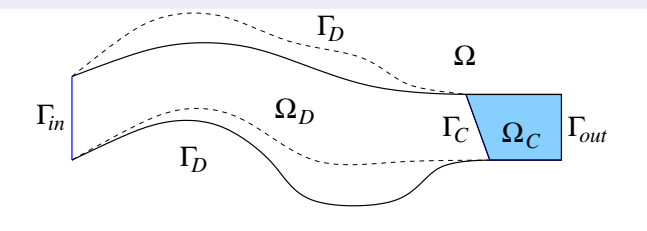

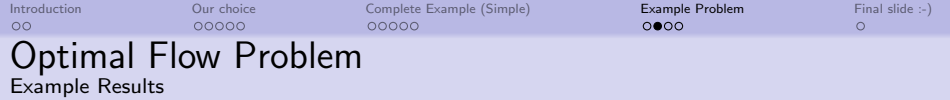

**•** flow and domain control boxes, left: initial, right: final

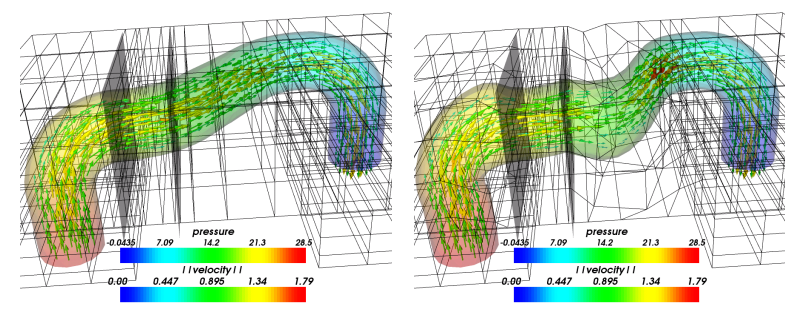

- $\circ$   $\Omega_c$  between two grey planes
- work in progress ...

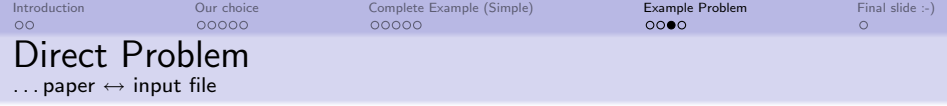

weak form of Navier-Stokes equations: ?  $\mathbf{u} \in \mathbf{V}_0(\Omega)$ ,  $p \in L^2(\Omega)$ such that

$$
a_{\Omega} (\mathbf{u}, \mathbf{v}) + c_{\Omega} (\mathbf{u}, \mathbf{u}, \mathbf{v}) - b_{\Omega} (\mathbf{v}, p) = g_{\Gamma_{\text{out}}} (\mathbf{v}) \quad \forall \mathbf{v} \in \mathbf{V}_0 ,
$$
  

$$
b_{\Omega} (\mathbf{u}, q) = 0 \quad \forall q \in L^2(\Omega) .
$$
 (1)

```
• in SfePy syntax:
```

```
equations = \{'balance' : """
                    dw div grad.i2.Omega( fluid.viscosity, v, u )
                    + dw convect.i2.Omega( v, u )
                    - dw_grad.i1.Omega( v, p ) = 0""",
'incompressibility' : """
                    dw_d div.i1. Omega(q, u) = 0^{m}",
```
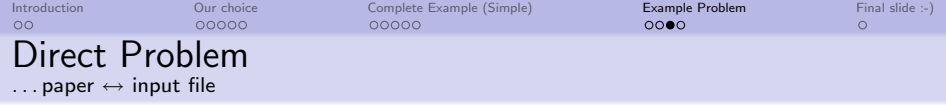

weak form of Navier-Stokes equations: ?  $\mathbf{u} \in \mathbf{V}_0(\Omega)$ ,  $p \in L^2(\Omega)$ such that

$$
a_{\Omega} (\mathbf{u}, \mathbf{v}) + c_{\Omega} (\mathbf{u}, \mathbf{u}, \mathbf{v}) - b_{\Omega} (\mathbf{v}, p) = g_{\Gamma_{\text{out}}} (\mathbf{v}) \quad \forall \mathbf{v} \in \mathbf{V}_0 ,
$$
  

$$
b_{\Omega} (\mathbf{u}, q) = 0 \quad \forall q \in L^2(\Omega) .
$$
 (1)

```
• in SfePy syntax:
```

```
equations = \{'balance' ''""
                    dw div grad.i2.Omega( fluid.viscosity, v, u )
                    + dw convect.i2.Omega( v, u )
                    - dw_grad.i1.Omega( v, p ) = 0""",
'incompressibility' : """
                    dw_div.i1.Omega(q, u) = 0""",
}
```
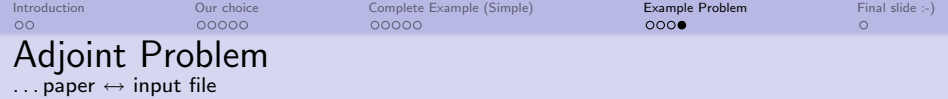

• KKT conditions  $\delta_{\mathbf{u},\mathbf{p}}\mathcal{L}=0$  yield adjoint state problem for **w**, r:

$$
\delta_{\mathbf{u}}\mathcal{L}\circ\mathbf{v}=0=\delta_{u}\Psi(\mathbf{u},p)\circ\mathbf{v}+\partial_{\Omega}(\mathbf{v},\mathbf{w})+c_{\Omega}(\mathbf{v},\mathbf{u},\mathbf{w})+c_{\Omega}(\mathbf{u},\mathbf{v},\mathbf{w})+b_{\Omega}(\mathbf{v},r),
$$

$$
\delta_{p}\mathcal{L}\circ q=0=\delta_{p}\Psi(\mathbf{u},p)\circ q-b_{\Omega}(\mathbf{w},q),\forall\mathbf{v}\in\mathbf{V}_{0},\text{ and }\forall q\in L^{2}(\Omega).
$$
   
 
$$
\sin \text{SfeP}_{V}\text{ syntax:}
$$

```
equations = \{'balance' : """
                      dw div grad.i2.Omega( fluid.viscosity, v, w )
                      + dw adj convect1.i2.Omega( v, w, u )
                      + dw adj convect2.i2.Omega( v, w, u )
                      + dw grad.i1.Omega( v, r )
                      = - ''\delta_u \Psi(u, p) \circ v''""",
'incompressibility' : """
                      dw_div.i1.Omega(q, w) = 0""",
```
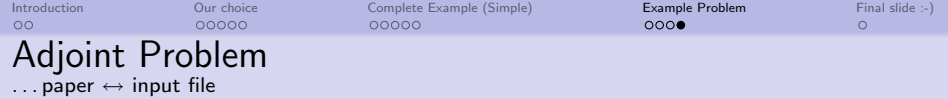

• KKT conditions  $\delta_{\mathbf{u},\mathbf{p}}\mathcal{L}=0$  yield adjoint state problem for **w**, r:

$$
\delta_{\mathbf{u}}\mathcal{L}\circ\mathbf{v}=0=\delta_{u}\Psi(\mathbf{u},p)\circ\mathbf{v}+\partial_{\Omega}(\mathbf{v},\mathbf{w})+c_{\Omega}(\mathbf{v},\mathbf{u},\mathbf{w})+c_{\Omega}(\mathbf{u},\mathbf{v},\mathbf{w})+b_{\Omega}(\mathbf{v},r),
$$

$$
\delta_{p}\mathcal{L}\circ q=0=\delta_{p}\Psi(\mathbf{u},p)\circ q-b_{\Omega}(\mathbf{w},q),\forall\mathbf{v}\in\mathbf{V}_{0},\text{ and }\forall q\in L^{2}(\Omega).
$$
  
• in SfePy syntax:

```
equations = \{'balance' : """
                      dw div grad.i2.Omega( fluid.viscosity, v, w )
                      + dw adj convect1.i2.Omega( v, w, u )
                      + dw adj convect2.i2.Omega( v, w, u )
                      + dw grad.i1.Omega( v, r )
                      = - ''\delta_u \Psi(u, p) \circ v''""",
'incompressibility' : """
                      dw_div.i1.Omega(q, w) = 0""",
}
```
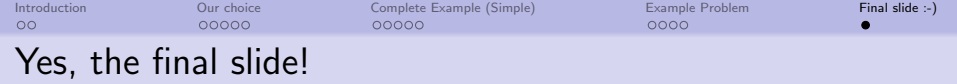

- **•** basic FE element engine
	- approximations up to P2 on simplexes (possibly with bubble)
	- Q1 tensor-product approximation on rectangles
- fields, variables, boundary conditions
- FE assembling
- equations, terms, regions
- materials, material caches
- various solvers accessed via abstract interface
- <span id="page-33-0"></span>unit tests, automatic documentation generation

- **•** general FE engine, possibly with symbolic evaluation (SymPy)
- good documentation
- fast problem-specific solvers (!)
- adaptive mesh refinement (!)
- parallelization of both assembling

- 
- 

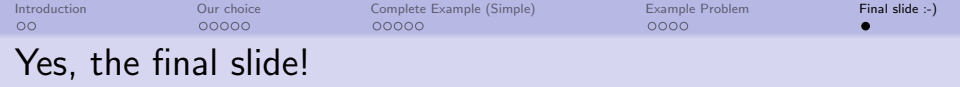

- **•** basic FE element engine
	- approximations up to P2 on simplexes (possibly with bubble)
	- Q1 tensor-product approximation on rectangles
- · fields, variables, boundary conditions
- FE assembling
- equations, terms, regions
- materials, material caches
- various solvers accessed via abstract interface
- unit tests, automatic documentation generation

### What is not done

- **•** general FE engine, possibly with symbolic evaluation (SymPy)
- good documentation
- fast problem-specific solvers (!)
- adaptive mesh refinement (!)
- **•** parallelization of both assembling and solving (PETSc?)

- GUI
- $\bullet$  real symbolic parsing/evaluation of equations

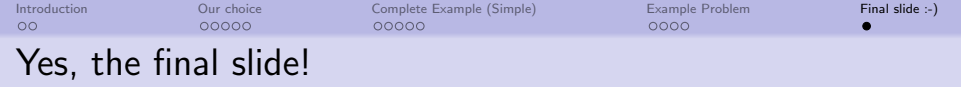

- **•** basic FE element engine
	- approximations up to P2 on simplexes (possibly with bubble)
	- Q1 tensor-product approximation on rectangles
- fields, variables, boundary conditions
- FE assembling
- equations, terms, regions
- materials, material caches
- various solvers accessed via abstract interface
- unit tests, automatic documentation generation

### What is not done

- **•** general FE engine, possibly with symbolic evaluation (SymPy)
- good documentation
- fast problem-specific solvers (!)
- adaptive mesh refinement (!)
- **•** parallelization of both assembling and solving (PETSc?)

### What will not be done (?)

- GUI
- $\bullet$  real symbolic parsing/evaluation of equations

 $20$ <http://sfepy.org>

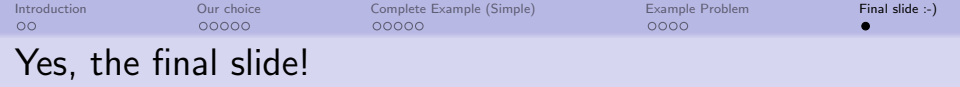

- **•** basic FE element engine
	- approximations up to P2 on simplexes (possibly with bubble)
	- Q1 tensor-product approximation on rectangles
- fields, variables, boundary conditions
- FE assembling
- equations, terms, regions
- materials, material caches
- various solvers accessed via abstract interface
- unit tests, automatic documentation generation

### What is not done

- **•** general FE engine, possibly with symbolic evaluation (SymPy)
- good documentation
- fast problem-specific solvers (!)
- adaptive mesh refinement (!)
- **•** parallelization of both assembling and solving (PETSc?)

### What will not be done (?)

- GUI
- $\bullet$  real symbolic parsing/evaluation of equations

```
20http://sfepy.org
```
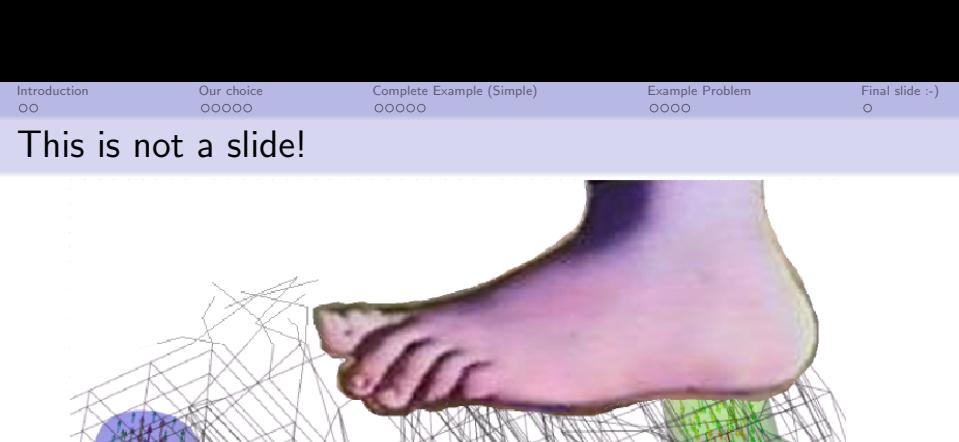